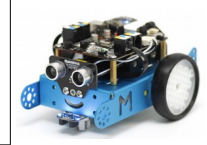

Pilotage servomoteur du robot mBot

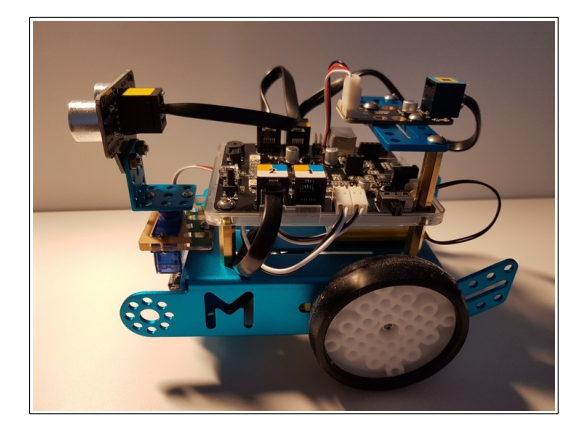

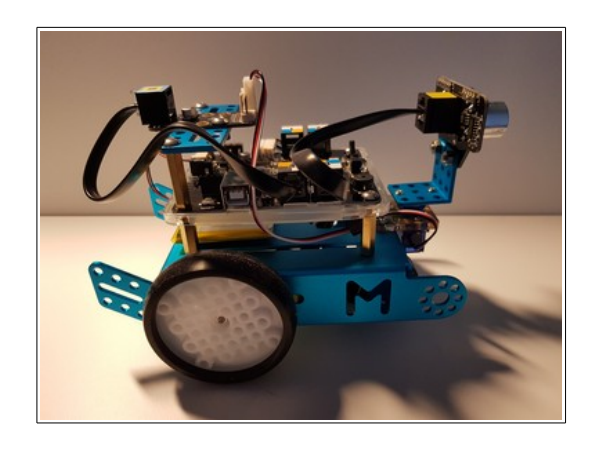

Dans la ressource numéro 7, vous avons découvert comment orienter notre capteur à ultrason pour sortir du labyrinthe...nous orientons le servomoteur dans seulement 3 directions, face, droite et gauche.

Cette nouvelle programmation va nous permettre de piloter plus finement et à la demande un servomoteur sur notre robot mBot.

Cela va nous permettre d'orienter le capteur à ultrason (pour notre démonstration) **mais surtout d'orienter une caméra ou une pince** (à voir prochainement ;)

Ce pilotage pourra s'effectuer soit en mode connecté soit en mode Wifi....pour le Bluetooth et pour que cela reste « simple » pour les élèves, les blocs fournis (ressource numéro 6) sont insuffisants.

La vidéo de la démonstration ici<https://www.youtube.com/watch?v=GDzQRk2MyNw>

Un **exemple** de codage avec mBlock

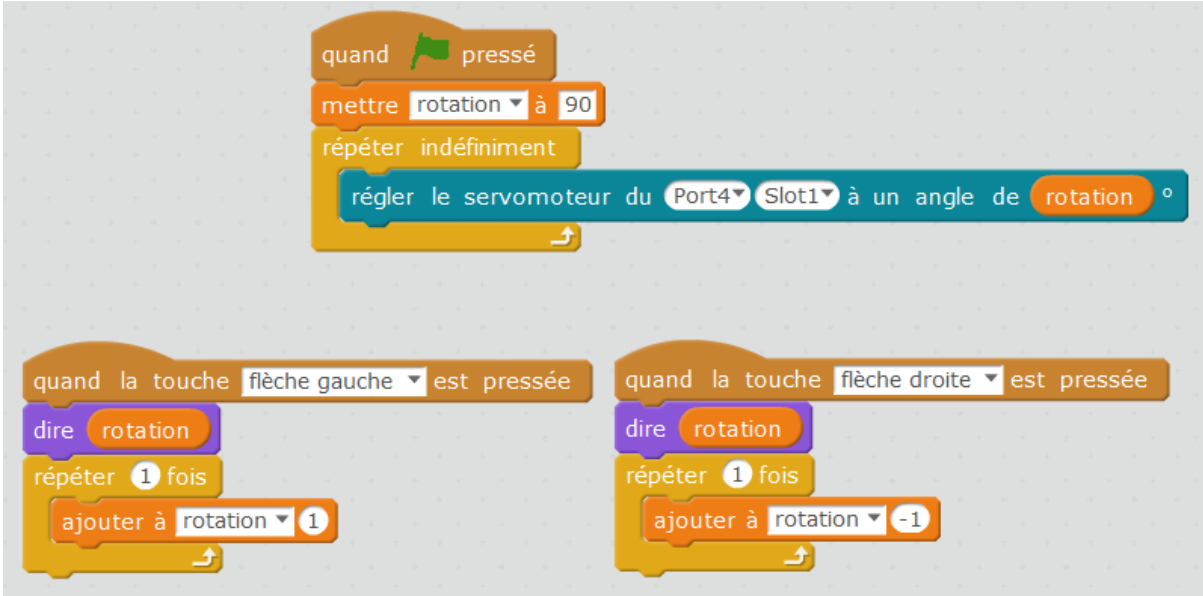

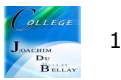

Autre solution proposée par Jean-Pierre Josso [\(http://technocodes.eklablog.com/](http://technocodes.eklablog.com/) )

En mode déconnecté avec la télécommande....

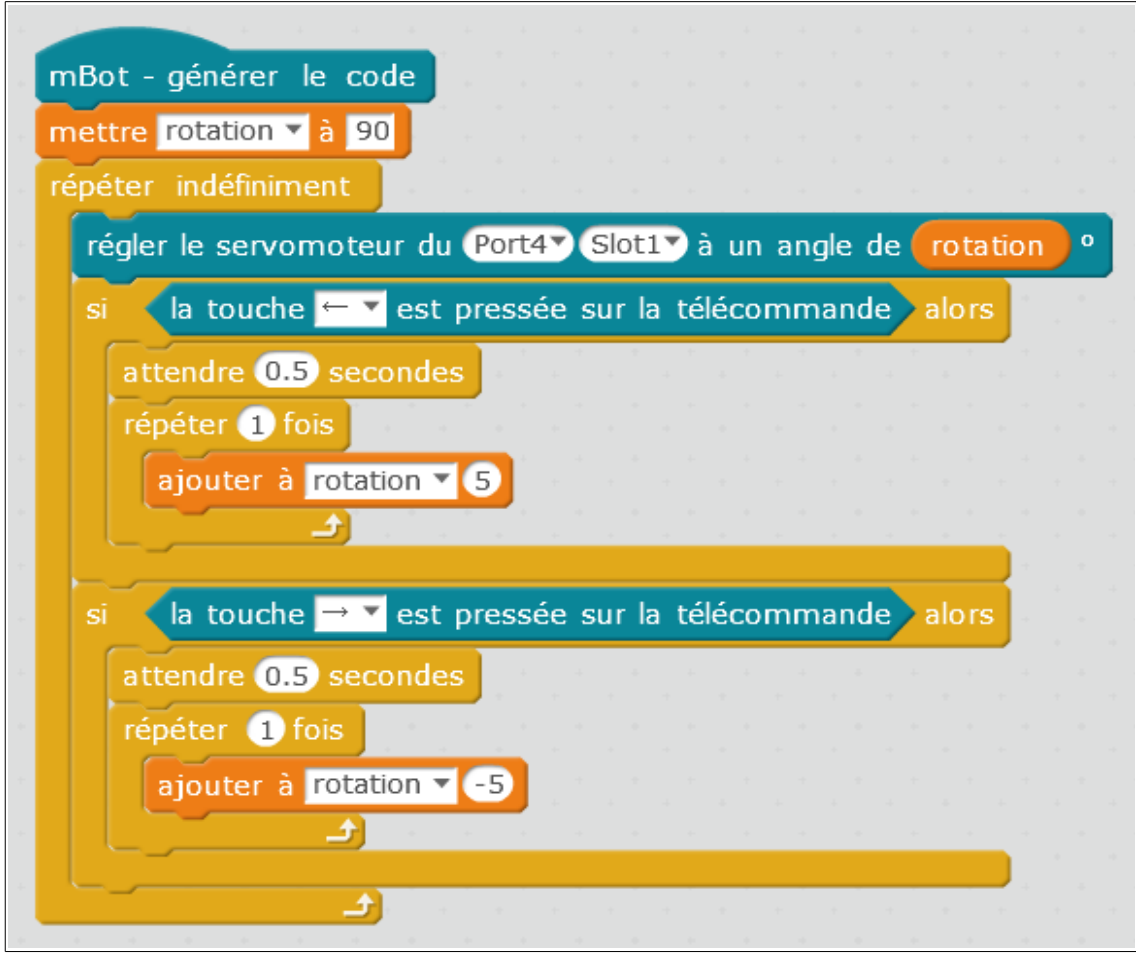

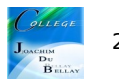